# Deposit to earn rewards

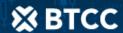

Sign up and deposit to receive up to 17,500 USDT in bonuses. Exclusive for new users only.

Get it now

# What are Dapps? How to Create a Decentralized Application?

#### Original:

 $\underline{https://www.btcc.com/en-US/academy/crypto-basics/what-are-dapps-how-to-create-a-decentralized-application}$ 

Decentralized applications, also known as dapps, are very similar to the regular mobile applications you use. The difference is that regular applications work in a centralized manner. For example, all YouTube data is stored on a server, and YouTube is the regulator. The same is true for Facebook, Quora, Instagram, etc. However, decentralized applications use blockchain technology to achieve decentralization. Imagine if you could rent some free space on your computer for YouTube to store their content. This is how decentralization works.

## **Advantages of Dapps**

- Faster payment process because there is no need to integrate third-party payment gateway.
- Due to smart contract and blockchain technology, the data security level is high.
- There is no single institutional control application.
- Work on the computer's point-to-point network, so it does not rely on a single point of failure.

Like any new programming concept, developers have a variety of coding options and platforms to build decentralized applications. You can use various platforms, such as Ethereum, Cardano, Neo, etc., to build dapps. You need to learn platform specific programming languages. After understanding the basics of blockchain technology, smart contracts, programming languages and domain knowledge, you can start building applications.

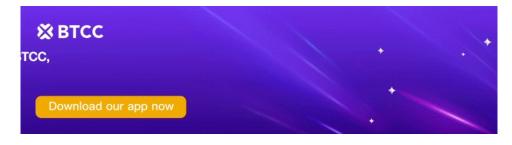

Download App for Android

**Download App for iOS** 

### **How to Create a Decentralized Application**

In essence, you can compare decentralized applications, or "dapps", with ordinary applications, often referred to as "applications". On the surface, they are very similar. Their graphical user interfaces may be the same, and casual end users may not even understand whether they are using DAPP or ordinary applications. The biggest difference between decentralized applications and traditional applications is in the back end. Because dapps are decentralized, their backend needs to be ready to use decentralized protocols.

Here are some ideal steps to create a decentralized application.

- · Create a DAPP account.
- Write a DAPP script.
- Assign the script to the DAPP account.
- Test the script.
- Publish a real-world application.

If you have a team with technical expertise, you can take advantage of the above steps. However, if you don't have a blockchain development expert team, you may need to contact the best blockchain development company to establish a DAPP. In this way, you can stand on the shoulders of the best blockchain development experts and use their expertise in DAPP development.

Make sure you hire a reliable DAPP development company that has established its position in the industry. In addition, before you select any blockchain development company, check their experience and deployed projects.